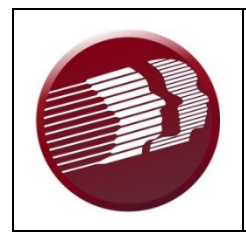

# **DDDS Procedure: Request to Develop a Day Service Site QA PRO 204**

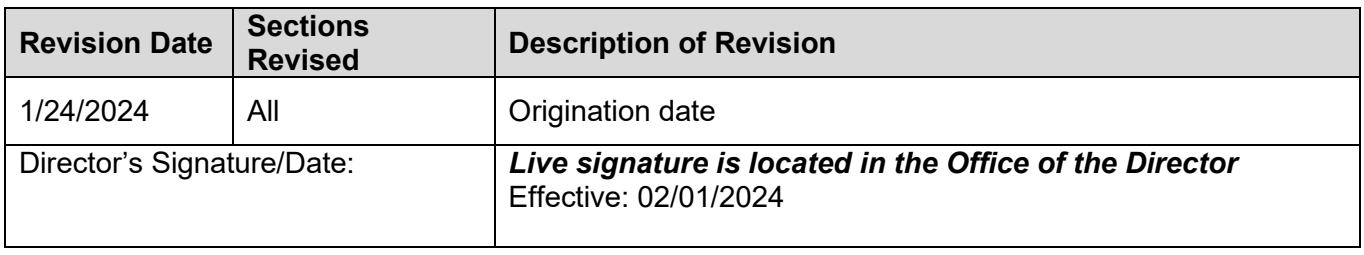

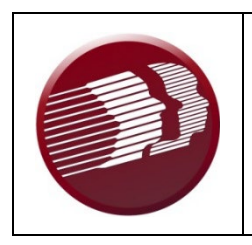

# **DDDS Procedure: Request to Develop a Day Service Site QA PRO 204**

1. Scope

Division of Developmental Disabilities Services (DDDS) Day and Transition DDDS Office of Business and Support Services DDDS Service Integrity and Enhancement (SIE) Day Habilitation Contracted Providers

- 2. Standards
	- 2.1 No Day Habilitation Contracted Provider shall open a Day Service site without first obtaining approval from DDDS.
	- 2.2 All Day Habilitation Contracted Providers shall follow all procedures set forth in this procedure.
- 3. Procedure

# **New Site Request:**

# **Action by: Action:**

Requesting Day Habilitation Contracted Provider

- 1. **Completes & Submits Request to Develop a Day Service Site** as a fillable PDF document via email to: **[DHSS\\_DDDS\\_NewSite@delaware.gov](mailto:DHSS_DDDS_NewSite@delaware.gov) [DHSS\\_DDDS\\_NewSite@delaware.gov](mailto:DHSS_DDDS_NewSite@delaware.gov)** to develop and/or open a new site. A completed form shall include and comply with the following:
- *\*\* The subject line of the email must include the following: "ProviderName\_New Day Site\_Name of the county being requested"*

 **Ex: ABCProvider\_** *New Day Site* **\_Kent** 

### **County**

SIE Administrative Assistant 2. **Reviews** the form "Request to Develop a Day Service Site" submission from the requesting Day Habilitation Contracted Provider to ensure the application is complete.

- 3. **Creates** a folder in the following drive to save all documentation related to the potential site that are referenced in this procedure: **Teams-DHSS DDDS New Site/ Providers/ Files**.
- 4. **Saves** the form to the drive as**: ProviderName\_** *New Day Site* Name of the county being **requested\_town zip**
- 5. **Creates** and **sends** an email to the applicable Community Services Day Services Administrator with a cc to the SIE Administrator with the following information:
	- Path link where the form can be found;
	- Date that the approval is due by; and
	- Reminder to notify the SIE administrative assistant that the form has been approved or denied.

# **Body of the email:**

ABC agency has submitted a **Request to Develop a Day Service Site.** 

The form can be found here: (insert link from Teams) Please email **[DHSS\\_DDDS\\_NewSite@delaware.gov](mailto:DHSS_DDDS_NewSite@delaware.gov)** by (insert 10 business days from the email date) or sooner if a determination has been made.

**\*\* The subject line of the email must include the following: "ProviderName\_** *New Day Site* **\_Name of the county\_town zip"** 

 **Ex: ABCProvider** *New Day Site* **Kent County\_Smyrna 19977**

6. **Update tracker** located on Teams.

# 7. **Reviews** the **Request to Develop a Day Service Site**

- 8. **Signs** the form electronically indicating **approval** or **denial** of the request within ten (10) business days or (3) three business days for expedited sites of receipt of the complete request. (Electronic signature instructions are provided on the form).
- 9. **Saves** the form within teams as **Provider Name\_** *New Day Site* **\_approved or denied. Example: ABC Provider\_123 First Street\_Approved / Denied**
- 10. **Creates** and **sends** and email to **[DHSS\\_DDDS\\_NewSite@delaware.gov](mailto:DHSS_DDDS_NewSite@delaware.gov) [DHSS\\_DDDS\\_NewSite@delaware.gov](mailto:DHSS_DDDS_NewSite@delaware.gov)** to inform that a decision has been made.

**\*\* The subject line of the email must include the following: "ProviderName\_** *New Day Site* **\_either approved or denied"** 

Director of Day & Transition

# **Ex: ABCProvider\_** *New Day Site* **\_Approved /**

#### **Denied**

SIE Administrative Assistant **If approved**

**Sends,** to the requesting Day Habilitation Contracted Provider, in a secure email the approved "Request to Develop a Day Service Site", as a PDF document; within two (2) business days

### **\*\* The subject line of the email must include the following: "Approved Request to Develop a Day Service Site"**

### **Body of the email:**

The site to open has been initially approved by Day Services; please note that this is not final approval to open. You will hear from your assigned Program Evaluator to schedule your new site review.

# **If denied**

**Sends** in a secure email, to the requesting Day Habilitation Contracted Provider, the denied "**Request to Develop a Day Service Site",** as a PDF document; within two (2) business days

# **\*\* The subject line of the email must include the following: "Declined Request to Develop a Day Service Site"**

### **Body of the email:**

The site has **not** been initially approved. If you have any questions, please contact the Director of Day & Transition.

SIE Administrative Assistant

- 11. **Updates** the tracker located on Teams.
- 12. **Creates** and **sends** an email to the SIE Compliance Unit [dhss\\_ddds\\_complianceunit@delaware.gov](mailto:dhss_ddds_complianceunit@delaware.gov) with a cc to the SIE Administrators with the following information:
	- Path link where the form can be found;

**Body of the email:**

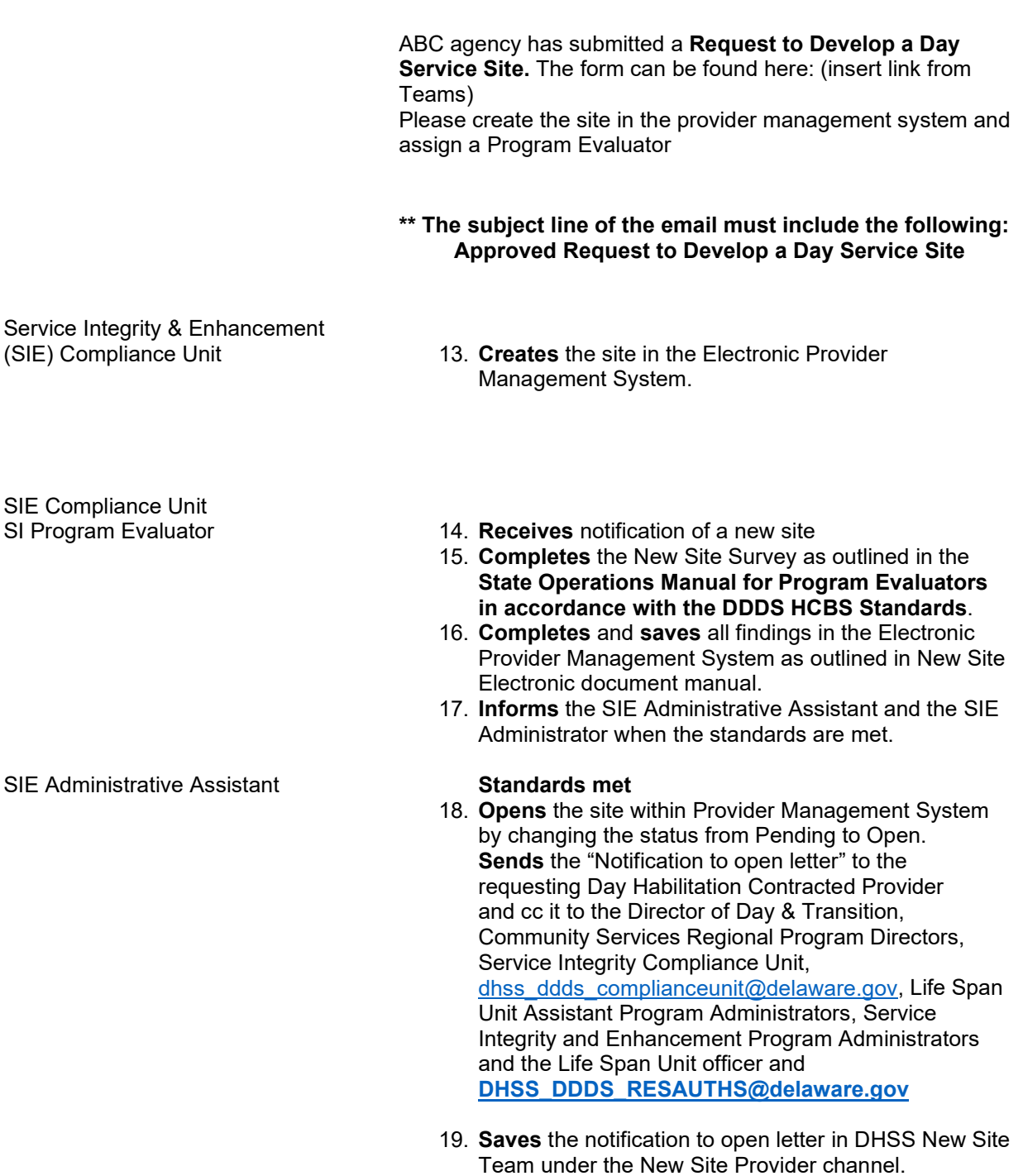

### **\*\* The subject line of the email must include the following: Approved Request to Develop a Day Service Site**

# **Body of the email:**

The site has met all requirements. Attached you will find the approval letter. Please maintain this for your records.

20. All standards must be met before a new Program will be approved to open.

For additional information please visit us on the web at: <https://dhss.delaware.gov/dhss/ddds/>

Forms:

All updated fillable forms related to this procedure can be found on the web at: <https://www.dhss.delaware.gov/dhss/ddds/providercontract.html>

.

Effective:

- 1. This procedure becomes effective immediately.
- 2. Any part of this procedure that is in direct conflict with federal and state laws shall be null and void; all other parts shall remain operative.